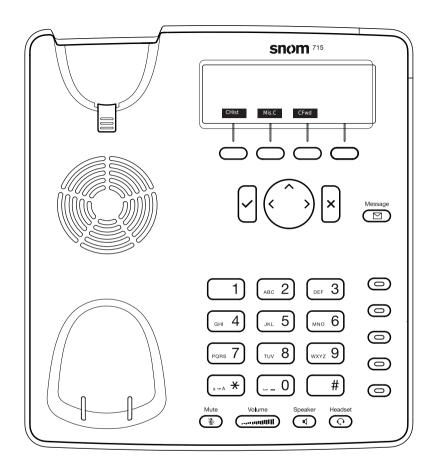

CHist Call history ( missed, received, dialed calls.

Mis.c Missed calls

CFwd Forwarding all calls ( Turn on/off)

Listen to your voicemails or record a personal welcome message

## Snom 710/12/15 with people fone

Freely programmable function keys P1 - P5
Default setting: Line
Fast-blinking LED = Incoming call
Steadily lit LED = In call
Slow-blinking LED = Call on hold

Other settings: BLF (Busy Lamp Field), Speed Dial, Trasfer to

#### Call pick up

By pushing a LED key (P1 - P5) programmed as BLF or \* \* \* \* \* \* + internal number of the ringing device.

#### Call transfer - Attended transfer

Put the call on hold  $\P$  , then dial the number that you wish to transfer to. If the third party wished to accept the call press  $\P$  and  $\checkmark$ 

#### Call transfer - Blind transfer

While on the line, press  $\mbox{\em xer}$  then dial the number that you wish to transfer to and press  $\ensuremath{\checkmark}$ .

#### Setup a Forwarding

Access the Menu with the down ➤ direction key -> Select "Call Features"

-> "Call Forwarding" -> Choose which rule you want to change -> Set a number to forward to -> Switch the status to "Enabled"

#### Disable a Forwarding

Same steps as above, except the status is set to "Disabled".

This just deactivates it, for simple reactivation later.

#### Change the used Identity

User the left and right direction keys to cycle trough the different identities of the phone

# Reboot the phone Push the combination: \* \* \* \* \* \*

### Reset the Phone to factory defaults

Restart the phone and hold the # key while the phone is booting, then choose the option 1 "Settings Reset"